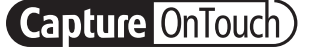

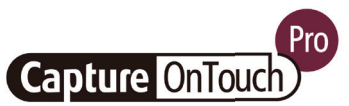

# CaptureOnTouch

Skenirajte, obdelujte, pretvorite in delite

CaptureOnTouch je program za skeniranje, ki prek gonilnika TWAIN deluje s Canonovimi skenerji dokumentov imageFORMULA. Z uporabniku prijazno in preprosto uporabo omogoča preprosto in intuitivno skeniranje.

Zaradi številnih funkcij lahko skenirate v različnih oblikah zapisa datotek in na različne lokacije ter ustvarite datoteke, po katerih je mogoče iskati in jih urejati.

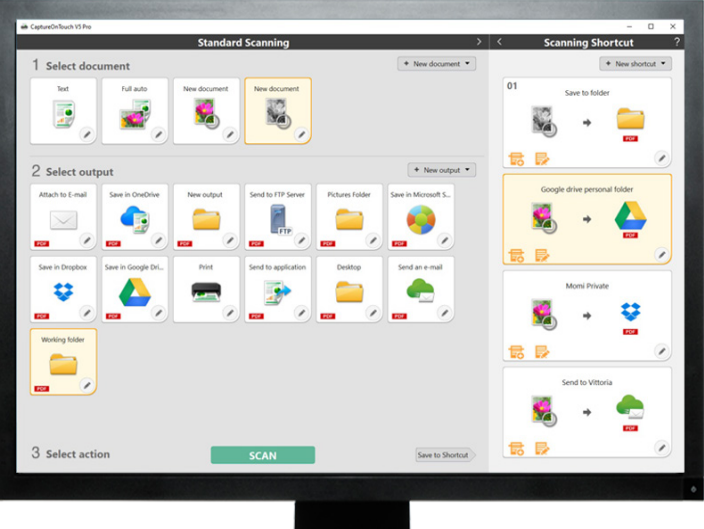

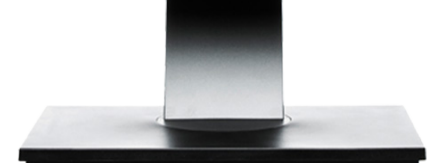

# PREDNOSTI

## Preprosta uporaba

Za uporabo preprosta programska oprema z intuitivnim upravljanjem, ki temelji na ikonah.

#### Vsestranske možnosti shranjevanja in pošiljanja datotek

Omogočeno je, da ustvarite več oblik zapisa datotek in preprosto skenirate na več lokacij.

#### Zmogljiva obdelava optičnega prepoznavanja znakov

Preprosto pretvorite dokumente v datoteke, ki jih je mogoče urejati in po katerih je mogoče iskati.

## Prilagodljiva povezljivost in integracija

Na voljo je z izbirnim priključkom za vtičnik SDK.

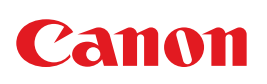

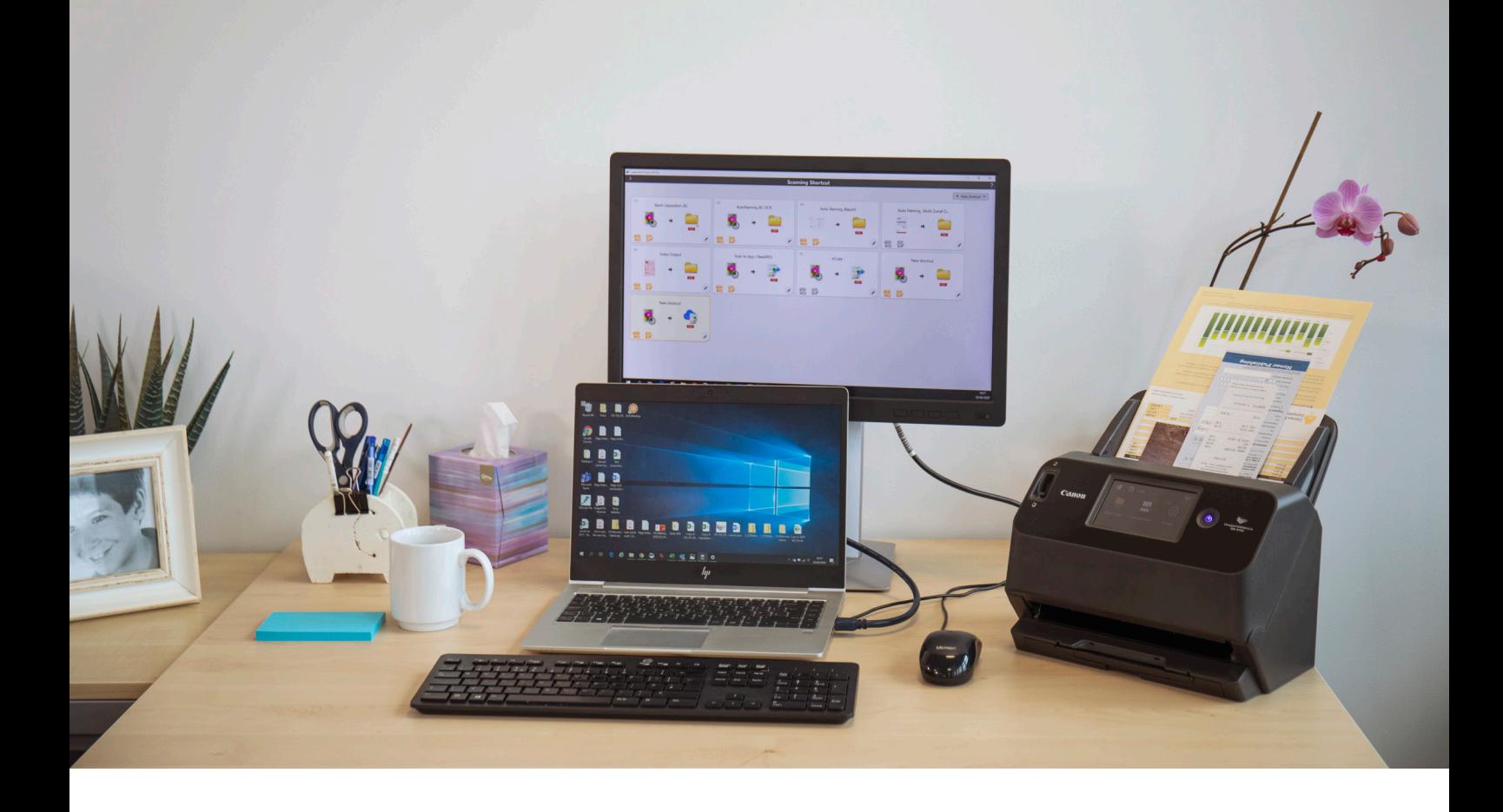

## Intuitivno skeniranje

Ta dobro opremljen program se lahko zanesljivo odziva na zahteve uporabnikov po hitrem skeniranju dokumentov in slik.

#### Uporabniku prijazne plošče in ukazi

Program CaptureOnTouch ima uporabniku prijazen videz, saj so plošče, ki temeljijo na ikonah, razumljive, medtem ko so ukazi priročno postavljeni tako, da poenostavijo delovanje in jih je mogoče poravnati po želji uporabnika.

#### Dva načina skeniranja

Programska oprema omogoča dva načina skeniranja, ki ustrezata različnim zahtevam, in različne vtičnike, ki se jih lahko uporablja z različnimi programi.

#### Obdelava in funkcije kakovosti slike

S svojimi funkcijami lahko pri skeniranju zagotavlja optimalno kakovost slike, samodejno organizira paket dokumentov in omogoča ustvarjanje več datotek, ki jih lahko shranite, pošljete po elektronski pošti ali naložite v storitve v oblaku.

# Omrežje funkcij za ustvarjanje optimalnih slik, urejanje in varno organizacijo

# Več izhodov z enim skeniranjem

Program CaptureOnTouch lahko z enim skeniranjem deluje na do 3 izhode in ustvari več oblik zapisa datotek, kot so PDF, JPEG, TIFF, BMP, PDF/A, PNG, PowerPoint, Docx in xlsx\*.

Na voljo so različni vtičniki, ki se po namestitvi prikažejo kot plošče na začetnem zaslonu. Vtičniki, ki so vključeni v programsko opremo, zagotavljajo povezavo s storitvami v oblaku in storitvami EDM, kot so Google Drive™, Microsoft SharePoint, OneDrive in Dropbox.

Uporabniki lahko namestijo tudi druge vtičnike za skeniranje v e-pošto, tiskanje ali paketne programe.

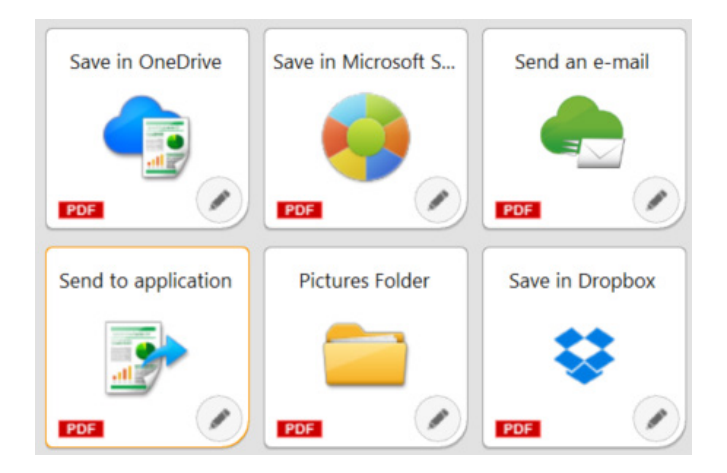

## Prilagodljiva povezljivost

S kompleti za razvijalce programske opreme (SDK) lahko programska oprema CaptureOnTouch nadgradi delovanje podjetij tako, da jo preprosto integrirate v poteke dela drugih proizvajalcev. Program Canon Developer Programme omogoča, da izpopolnite in prilagodite poteke dela obdelave slik ter dosežete edinstvene rešitve za zahteve strank.

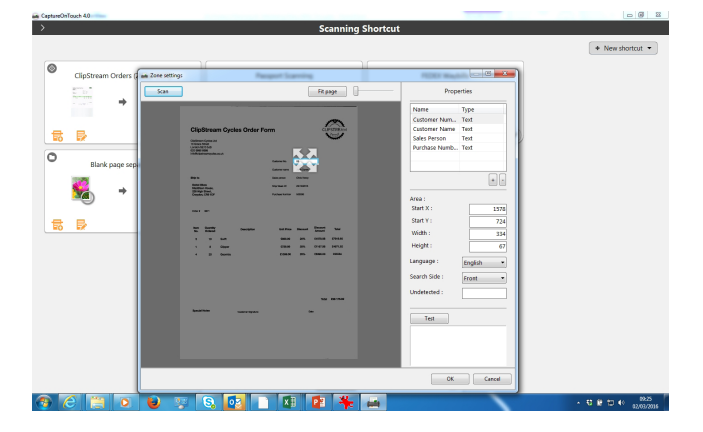

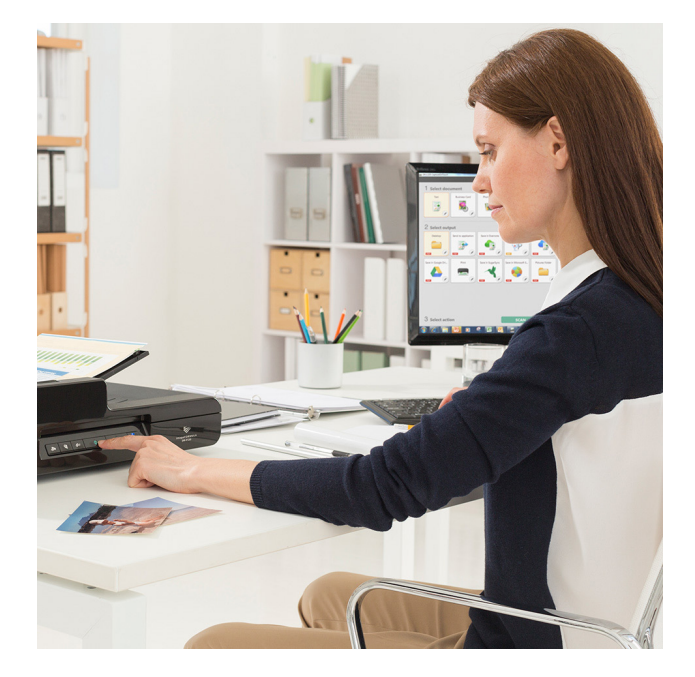

## Ustvarjajte datoteke, po katerih je mogoče iskati in jih urejati

Z optičnim prepoznavanjem znakov (OCR) bodo uporabniki lahko spremenili statično vsebino v pametno datoteko PDF, ki jo je mogoče urejati in po kateri je mogoče iskati. Ta funkcija omogoča prepoznavanje in obdelavo besedil iz optično prebranega dokumenta, nato pa lahko podatke ekstrahirate in spremenite v binarno obliko. Omogoča tudi urejanje, kopiranje in lepljenje izhodnih dokumentov PDF ali prepoznavanje besedilne tabele pri shranjevanju dokumenta v oblike zapisa Office, kot so pptx, docx in xlsx.

Program CaptureOnTouch Pro uporabnikom omogoča nastavitev območij OCR, da lahko datoteke pošiljajo kot indeksne podatke ali uporabijo v shemi poimenovanja datotek. Poleg tega podpira do 30 jezikov ter prepoznava pisave OCR-A in OCR-B.

# DRUGE RAZLIČICE

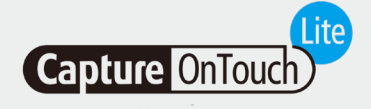

Ta programska oprema je zasnovana za največjo možno prenosljivost in priročnost. Uporabnikom pomaga, da preprosto, hitro in brez težav priklopijo naprave ter uporabljajo osnovne funkcije nizkocenovnih tiskalnikov, ne da bi morali namestiti gonilnike ali programsko opremo. Vse, kar morate storiti, je, da stikalo za samodejni vklop skenerja premaknete v položaj za vklop. Skener povežite z računalnikom s sistemom Windows ali MAC in začnite skenirati.

Program CaptureOnTouch Lite omogoča registracijo več načinov skeniranja, medtem ko priključni modul uporabniku omogoča izbiro različnih izhodnih lokacij.

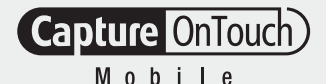

## CaptureOnTouch Lite CaptureOnTouch Mobile

Ta različica uporabnikom omogoča skeniranje dokumentov z napravami iPad, iPhone in Android, ki jih lahko upravljajo s Canonovimi skenerji dokumentov s podporo za Wi-Fi ali združlijvimi skenerij za dokumente WA10/NA10.

Z obojestranskim skeniranjem dokumentov v enem prehodu lahko prihranite čas, z naprednimi orodji za obdelavo slike, kot so samodejno zaznavanje velikosti dokumenta, poravnava in brisanje praznih strani, pa lahko ustvarite vrhunske in profesionalne rezultate.

Prenosljiv je iz trgovine App Store in trgovine Google Play.

# TEHNIČNE SPECIFIKACIJE

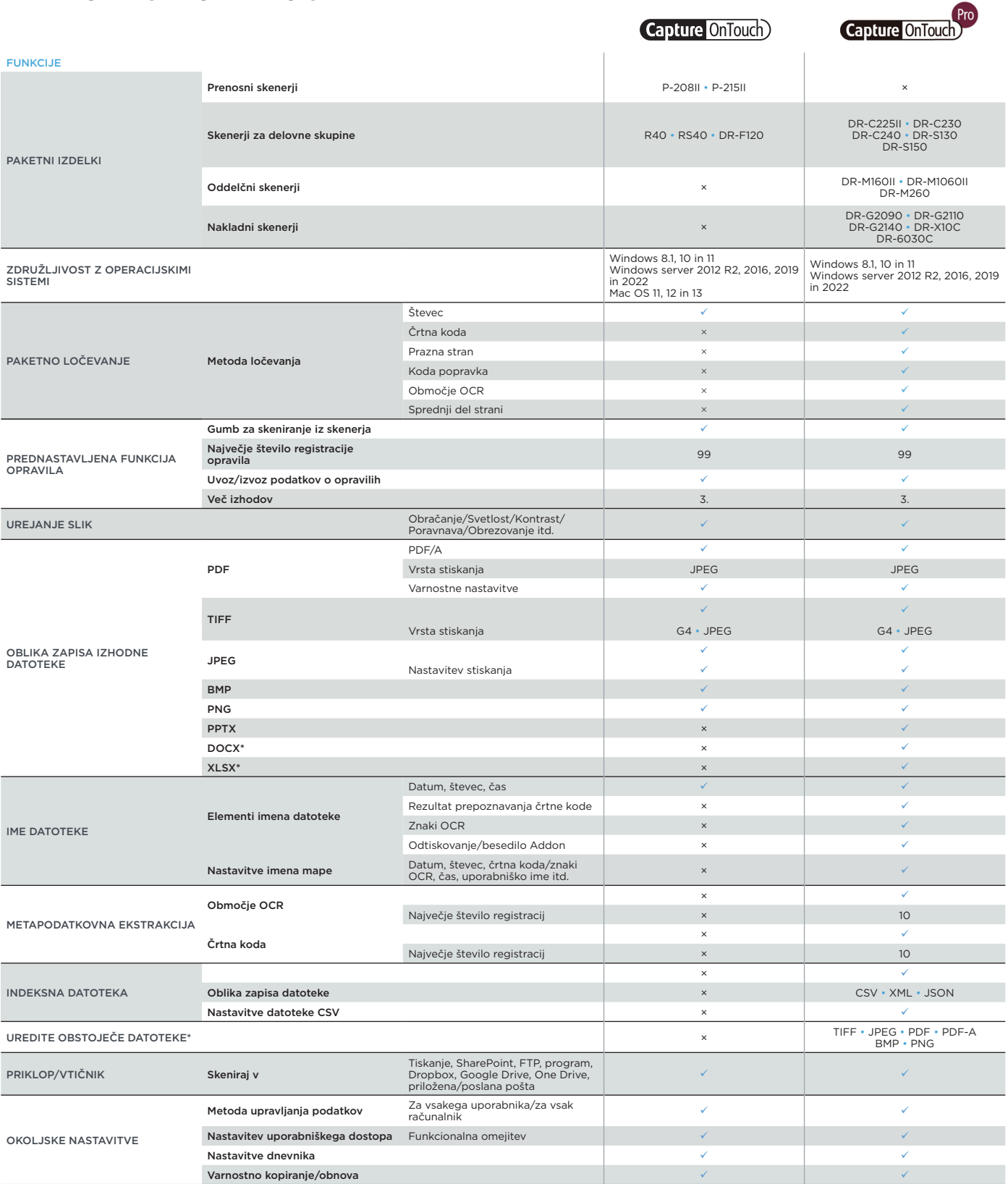

**Capture OnTouch** 

#### Omejitve odgovornosti

\*Obliki zapisa datoteke docx in xlsx sta na voljo samo za CaptureOnTouch V5. Pro z namestitvijo dodatnega modula OCR.

Na hitrost skeniranja lahko vplivajo okolje osebnega računalnika, nastavitve skenerja in drugi dejavniki.

Pridržujemo si pravico do spremembe specifikacij brez predhodnega obvestila.

Canon Electronics Inc. canon-elec.co.jp Canon Europe canon-europe.com Slovenian edition © Canon Europa N.V., 2023

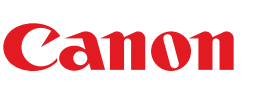